# Programiranje <sup>2</sup>11. predavanje

Saša Singer

singer@math.hrweb.math.pmf.unizg.hr/~singer

PMF – Matematički odsjek, Zagreb

## Sadržaj predavanja

Datoteke (nastavak):

- Binarni ulaz <sup>i</sup> izlaz.
- Direktni pristup podacima.
- Čitanje i pisanje u istoj datoteci Crearje i precific a need accessori.
- Primjeri <sup>i</sup> zadaci.

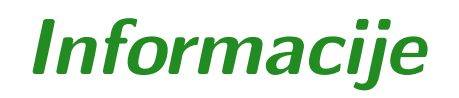

Trenutno nema bitnih informacija.

# Binarno čitanje i pisanje

#### Binarne datoteke — uvod

U praksi često trebamo datoteke koje sadrže

niz struktura odredenog tipa, ili

niz podataka standardnog tipa (poput int ili double), <sup>u</sup> internoj binarnoj reprezentaciji — bez pretvaranja <sup>u</sup> tekst. Na primjer, tako

izbjegavamo greške zaokruživanja koje nastaju pri formatiranom čitanju i pisanju realnih vrijednosti.

Takve datoteke otvaramo kao binarne. Neformatirane ulazno–izlazne operacije realiziraju se posebnim funkcijama

fread i fwrite, koje doslovno kopiraju sadržaj zadanog bloka byteova (kao niz znakova — niz podataka tipa unsigned char).

## Binarno čitanje i pisanje

Funkcije za binarno (ili neformatirano) čitanje i pisanje su:

```
size_t fread(void *ptr, size_t size,
              size_t nobj, FILE *fp);
size_t fwrite(const void *ptr, size_t size,
              size_t nobj, FILE *fp);
```
Argumenti funkcija su:

- $\mathop{{\rm ptr}}\nolimits$  upisuje, odnosno, iz koje fwrit<mark>e</mark> čita, — pokazivač na varijablu (ili polje) u koju fread<br>Die odnosno iz koje furite čita
- $\mathop{\text{size}}$   $$ veličina pojedinog objekta,
- nobjbroj objekata koje treba učitati/ispisati,
- fpkoju se piše (fwrit<mark>e</mark>). — pokazivač na datoteku iz koje se čita (fread), ili u<br>u se piše (furite)

## Binarno čitanje — funkcija fread

Funkcija fread

- čita iz datoteke na koju pokazuje <mark>fp</mark>
- niz od <mark>nob</mark>j objekata (svaki veličine size)
- i sprema ih <sup>u</sup> varijablu (polje) na koju pokazuje <sup>p</sup>tr.

Izlazna vrijednost funkcije je:

- broj učitanih objekata iz datoteke,
- koji može biti i manji od nobj, ako je došlo do greške ili kraja datoteke.

Treba koristiti funkcije feof i ferror za provjeru statusa nakon operacije.

# $\bm{B}$ inarno pisanje — funkcija <code>fwrite</code>

Funkcija fwrite

- piše u datoteku na koju pokazuje <mark>fp</mark>
- niz od <mark>nob</mark>j objekata (svaki veličine size)
- iz varijable (polja) na koju pokazuje <mark>ptr</mark>.

Izlazna vrijednost funkcije je:

- broj napisanih objekata <sup>u</sup> datoteku,
- koji može biti i manji od <mark>nob</mark>j, ako je došlo do greške. (Kod <sup>p</sup>isanja nema smisla testirati kraj datoteke).

Ove funkcije ne rade konverziju iz binarnog zapisa <sup>u</sup> znakovni  $(ASCII)$  zapis i obratno. Čita/piše se blok od nobj \* size znakova, kao interna reprezentacija podataka u tom računalu.

## Binarno čitanje i pisanje — primjer

Primjer. Čitanje cijelog polja cijelih brojeva iz datoteke:

```
int polje[10];
```
...

...

```
\mathtt{fred}(\mathtt{polje},\ \mathtt{sizeof}(\mathtt{int})\,,\ \mathtt{10},\ \mathtt{fp})\,;
```
Primjer. Pisanje cijelog polja cijelih brojeva <sup>u</sup> datoteku:

```
int polije[10] = \{ ... \};
```
fwrite(polje, sizeof(int), 10, fp);

## Binarno pisanje strukture — primjer

Primjer. Zapis jedne strukture <sup>u</sup> datoteku.

```
typedef struct {
    int broj_racuna;
    char ime[80];
    double stanje;
} Racun;
Racun kupac = \{47, "Pero Bacilova", -1234.00 };
fp = fopen("novi.dat", "wb");
...
if (fwrite(&kupac, sizeof(Racun), 1, fp) != 1) {
    fprintf(stderr, "Greska pri upisu.\n");
    exit(1);}
```
### Binarno čitanje i pisanje — komentari

Prednosti binarnog ulaza/izlaza:

- brzina nema pretvaranja <sup>u</sup> tekst ili iz teksta, <sup>i</sup>
- (mala) veličina zapisa na primjer, int treba 4 bytea, umjesto <sup>i</sup> do <sup>10</sup> znamenki (bez predznaka).

Nedostatak binarnog ulaza/izlaza:

- ovisnost <sup>o</sup> arhitekturi raˇcunala <sup>i</sup> prevoditelju,
- nije čitljiv za ljude binarna datoteka se ne može editirati običnim tekst–editorom (katkad je to i prednost).

<sup>U</sup> kombinaciji <sup>s</sup> funkcijama za pozicioniranje <sup>u</sup> datoteci  $(\verb|ftell|,\, \texttt{fseek}),\, \text{funkcije}$ 

fr<mark>ead i fwrite</mark> služe i za direktni pristup podacima.

# Direktni pristup podacima

## Sekvencijalni pristup podacima

Ulazno–izlazne operacije koje smo radili do sada, koristile sutzv. sekvencijalni pristup podacima <sup>u</sup> datoteci. Sto to znači? ˇ

 $G$ dje počinje prva ulazno–izlazna operacija — ovisi o načinu otvaranja datoteke:

- čitanje ("r") i pisanje ("w") ide od početka datoteke, a
- dodavanje ("<mark>a"</mark>) ide na kraj datoteke, iza svega što već postoji <sup>u</sup> datoteci.

Nakon toga, svaka sljedeća ulazno–izlazna operacija

nastavlja raditi točno tamo gdje je prethodna operacija završila — tj. stalno idemo "unaprijed" u datoteci.

#### Trenutna pozicija <sup>u</sup> datoteci

Za svaku datoteku, <sup>u</sup> pripadnoj FILE strukturi, pamti se <sup>i</sup> trenutna pozicija u datoteci (tzv. fil<mark>e\_pos</mark>), do koje smo "stigli" <sup>s</sup> prethodnim operacijama na toj datoteci.

Trenutna pozicija se "mjeri" na isti način kao i indeksi kod polja znakova:

- u broju znakova (byteova) od početka datoteke,
- s tim da nula znači da smo na početku datoteke ispred<br>prvog znaka opog s "indeksom" nula (ako ga ima) prvog znaka <sup>=</sup> onog <sup>s</sup> "indeksom" nula (ako ga ima).

Standardni tip za tu vrijednost je long, odnosno, long int. Na nekim sustavima, taj tip može biti i veći od <mark>long</mark>, **○** ovisno o dozvoljenoj veličini datoteke.

#### Trenutna pozicija <sup>u</sup> datoteci (nastavak)

Kako se mijenja trenutna pozicija?

Svaka pojedina ulazno–izlazna operacija uvijek

ide "unaprijed" <sup>u</sup> datoteci, od trenutne pozicije.

Zato, kad god napravimo neku operaciju čitanja ili pisanja,

trenutna pozicija se povećava upravo za broj pročitanih ili napisanih znakova (byteova).

Ako sami ne mijenjamo trenutnu poziciju, onda dobivamo

sekvencijalno čitanje i pisanje,

tj. svaka operacija starta tamo gdje je prethodna stala. Trenutna pozicija <sup>u</sup> datoteci se "uredno" mijenja "sama" <sup>i</sup> ne trebamo voditi brigu <sup>o</sup> njoj.

#### Direktni pristup podacima — uvod

Medutim, dozvoljeno je

promijeniti vrijednost trenutne pozicije <sup>u</sup> datoteci.

Kad to napravimo, onda

zadajemo mjesto u datoteci na kojem želimo da počne sljedeća ulazno–izlazna operacija.

Na taj način, možemo

čitati i pisati podatke bilo gdje u datoteci,

tj. svakom znaku (byteu) u datoteci pristupamo direktno,<br>slišna kao u poliu slično kao u polju.

Zato se ovaj način rada s datotekom zove

direktni ili slučajni pristup podacima.

#### Direktni pristup podacima — realizacija

Realizacija direktnog pristupa slična je indeksiranju kod polja: prije operacije, zadajemo trenutnu poziciju <sup>u</sup> datoteci. To se radi posebnom funkcijom za pozicioniranje <sup>u</sup> datoteci. Zadavanje pozicije je malo složenije nego kod polja, jer promjena mjesta u datoteci može i malo <mark>dul</mark>je potrajati. Zato imamo nekoliko mogućnosti za "relativno" zadavanje nove trenutne pozicije <sup>u</sup> datoteci (obzirom na staru).

Za direktni pristup podacima koristimo dvije funkcije:

- ftell koja daje (vra´ca) trenutnu poziciju <sup>u</sup> datoteci, <sup>i</sup>
- fseek koja mijenja trenutnu poziciju <sup>u</sup> datoteci na zadanu poziciju.

# Trenutna pozicija <sup>u</sup> datoteci — funkcija ftell

Deklaracija (prototip):

```
long int ftell(FILE *fp);
```
#### Funkcija <mark>ftell</mark> vraća:

- trenutnu poziciju u već otvorenoj datoteci na koju pokazuje **fp**,
- == broj znakova (byteova) od početka te datoteke.

Izlazna vrijednost je:

- nenegativan broj  $( \geq 0 )$  u slučaju uspjeha, ili
- $-1L$  u slučaju greške.

Vrijednost <mark>0L</mark> znači da se nalazimo na početku datoteke!

## Funkcija ftell (nastavak)

Za lakše snalaženje, jer početak = 0L, dobivena vrijednost je: udaljenost od početka datoteke (u znakovima = byteima), kao da smo tik ispred prvog sljedećeg znaka (ako ga ima). Napomena. Odmah nakon otvaranja datoteke <sup>s</sup> "r" ili "w" dobivamo da je trenutna pozicija = 0L, tj. početak.

Ako datoteku otvorimo za dodavanje  $(\text{``a''})$  — dobivena vrijednost ovisi <sup>o</sup> implementaciji! Na primjer,

- na Windowsima (Intel C, Code::Blocks) trenutna pozicija je početak datoteke (OL),
- na Linuxima trenutna pozicija je kraj datoteke, iza zadnjeg znaka (ft<mark>ell</mark> daje duljinu datoteke u byteima).

# Promjena pozicije u datoteci — funkcija fseek

Deklaracija (prototip):

int fseek(FILE \*fp, long offset, int origin);

Argumenti funkcije fseek su:

- fp— pokazivač na već otvorenu datoteku,
- $\texttt{offset}$  zadani pomak u broju znakova (byteova),
- originbroji pomak. Zadaje se jednom od sljedeće tri simboličke<br>konstanta (definirana u Zatdia, b)). — indikator položaja ili "ishodište" od kojeg se<br>mak. Zadaje se jednom od sljedeće tri simboličl konstante (definirane u **<stdio.h>**):
	- $\texttt{SEEK\_SET} \longrightarrow \text{od početka datoteke},$
	- SEEK\_CUR od trenutne pozicije <sup>u</sup> datoteci,
	- SEEK\_END od kraja datoteke.

# Funkcija fseek (nastavak)

Funkcija fseek postavlja trenutnu poziciju

- u datoteci na koju pokazuje fp,
- na <mark>offset</mark> znakova od zadanog "ishodišta" **origin**.

Izlazna vrijednost funkcije je:

- nula ako je uspješno postavila zadanu poziciju, ili
- broj različit od nule u slučaju greške.

Opet, za lakše snalaženje: **offset =** udaljenost. Zamislite

- da je pozicija tik ispred zadanog znaka (ako ga ima),
- ili da "gledamo" <sup>u</sup> zadani znak (ako ga ima).

Probajte zamisliti stanje u ishodištima SEEK\_SET = početak datoteke <sup>i</sup> SEEK\_END <sup>=</sup> kraj datoteke (= iza zadnjeg znaka)!

## Funkcija fseek — primjeri

Primjer. Nekoliko poziva funkcije fseek za pozicioniranje <sup>u</sup>datoteci zadanoj pokazivačem fp.

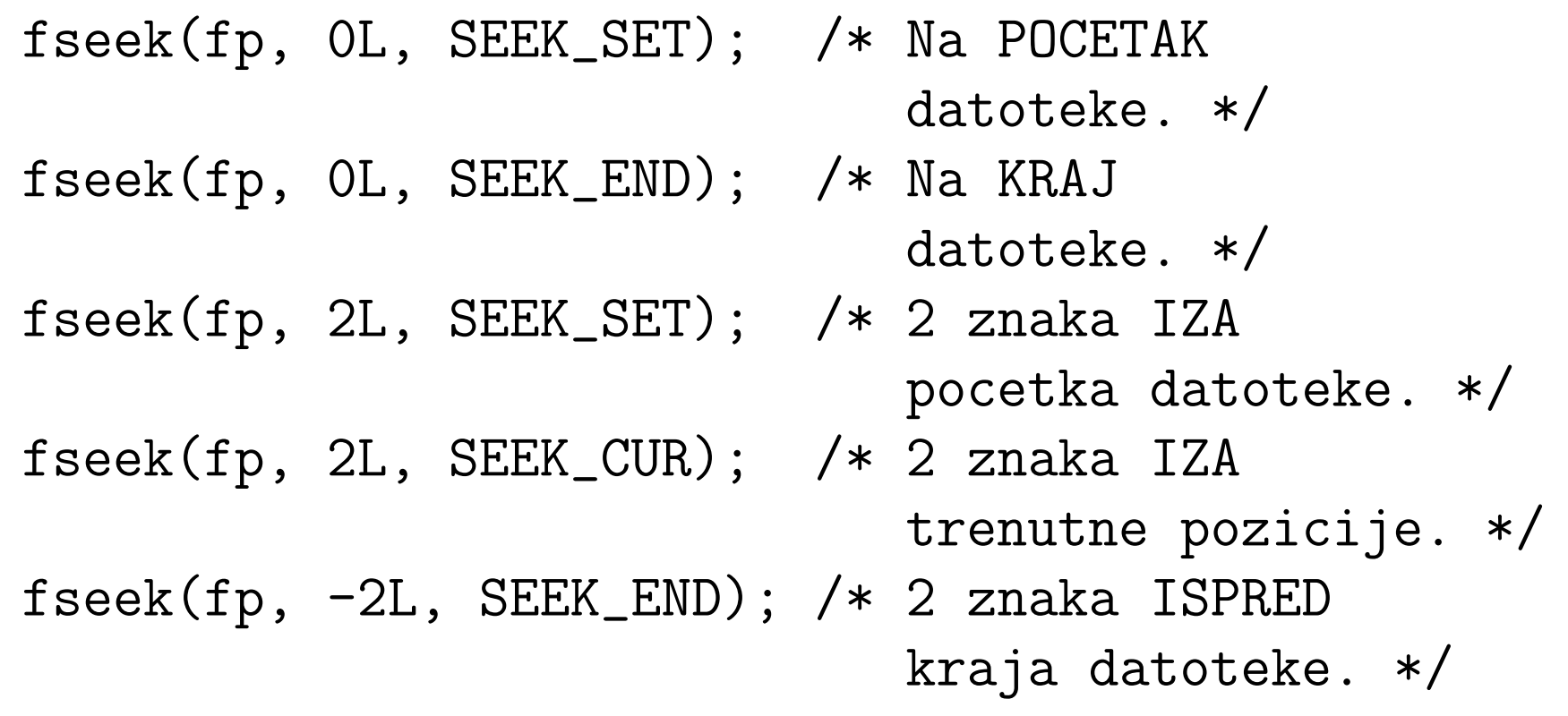

Zadana pozicija mora biti unutar "granica" datoteke.

## Funkcija fseek — za tekstualne datoteke

Kod poziva funkcije fseek za tekstualne datoteke, standardpostavlja sljedeće ograničenje:

offset mora biti — nula, ili vrijednost koju vrati poziv<br>funkcije ftal] (označimo iu s ftal] pos) funkcije ft<mark>ell</mark> (označimo ju s ftell\_po**s**).

To znači da su dobro definirani jedino pozivi oblika:

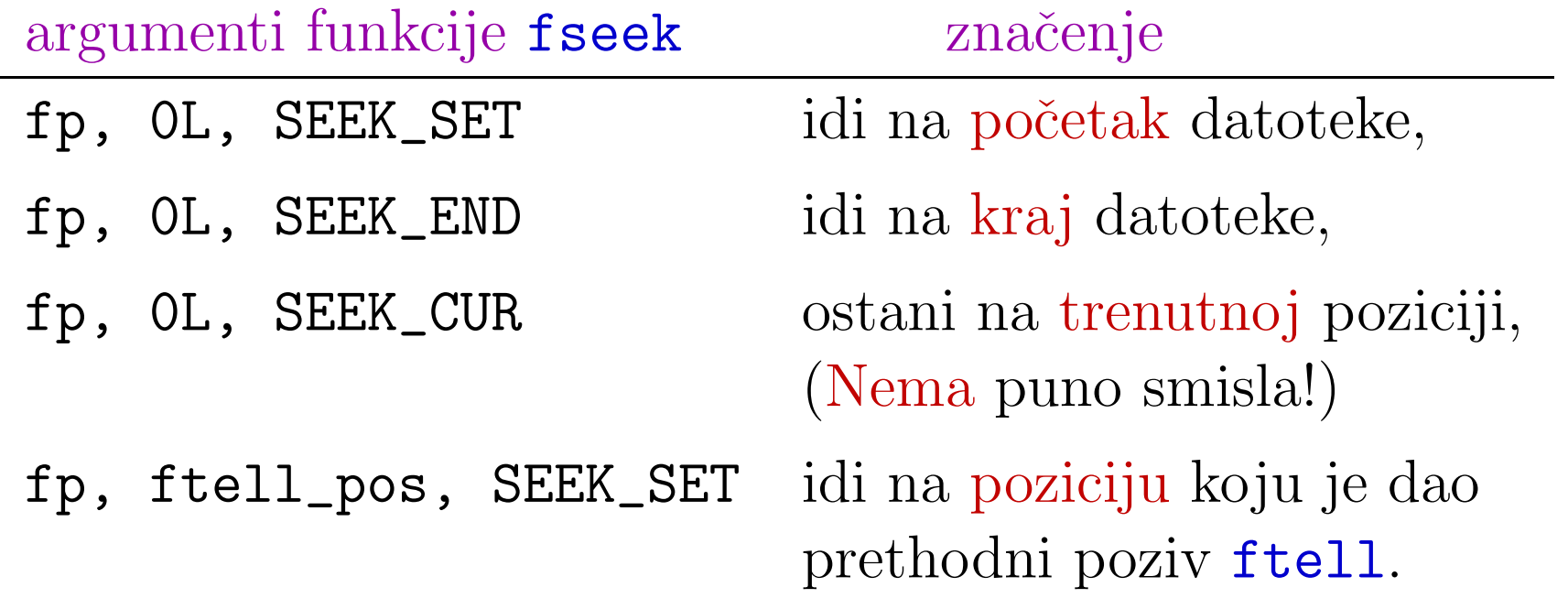

# Pozicioniranje na početak — funkcija rewind

Pozicioniranje na početak datoteke možemo napraviti i pozivom funkcije

```
void rewind(FILE *fp);
```
Ovaj poziv ekvivalentan je s:

```
fseek(fp, 0L, SEEK_SET);
clearerr(fp);
```
tj., osim pozicioniranja na početak datoteke,

još brišemo i indikatore — za kraj datoteke i za grešku.

# Primjer za funkciju ftell

Primjer. Pretpostavimo da imamo već postojeću datoteku koja sadrži točno 4 znaka:

'a''b' 'c' 'd' .

Prvo otvorimo tu datoteku za (tekstualno ili binarno) čitanje, a zatim 6 puta ponovimo sljedeće:

- nademo trenutnu poziciju <sup>u</sup> toj datoteci (funkcija ftell )i ispišemo ju (na stdout),
- učitamo sljedeći znak iz te datoteke i ispišemo ga (opet, na stdout).

 $\mathrm{\check{S}}$ to je rezultat?

# Primjer za ftell — dio programa Sljedeći dio programa realizira čitanje, nakon otvaranja:

```
/* Sekvencijalno citamo tu datoteku. */
    for (i = 0; i < 6; ++i) {
        printf(" Pozicija: %ld,", ftell(fp));
/*printf(" znak = \frac{2}{d}{n}", fgetc(fp));
*/if ((c = fgetc(fp)) >= 0)printf(" znak = \sqrt[6]{2c \cdot n}", c); /* Znak. */
        elseprintf(" znak = \frac{2}{d}n", c); /* Broj. */
    }
```
Primjer za ftell — rezultati

Izlaz tog dijela programa je:

Pozicija: 0, znak <sup>=</sup> <sup>a</sup> Pozicija: 1, znak <sup>=</sup> <sup>b</sup> Pozicija: 2, znak <sup>=</sup> <sup>c</sup> Pozicija: 3, znak <sup>=</sup> <sup>d</sup> Pozicija: 4, znak =  $-1$ Pozicija: 4, znak =  $-1$ 

"Znak" −1 je uobičajena vrijednost za <mark>EOF</mark>.

Pripadni program je fpos.c. Taj program

prvo kreira takvu datoteku (s imenom fpos.dat),

a zatim ju čita na zadani način.

Modificirajte program tako da ispisuje trenutne pozicije <sup>i</sup> prilikom kreiranja datoteke — prije <sup>p</sup>isanja svakog znaka.

- Varijacija 1. Nakon kreiranja zadane datoteke <sup>s</sup> <sup>4</sup> znaka, treba:
	- otvoriti tu datoteku za dodavanje ("a"),
	- u nju napisati još 2 znaka: 'e', 'f' (na kraj),
	- i zatvoriti datoteku.

Zatim treba otvoriti tu datoteku za čitanje i 8 puta ponoviti operaciju čitanja sljedećeg znaka (kao u primjeru).

Pripadni program je fpos\_a.c. Uočite da odmah nakon otvaranja za dodavanje, na Windowsima vrijedi:

trenutna pozicija <sup>=</sup> 0L.

# Primjer za ftell — varijacije (nastavak)

Varijacija 2. Nakon kreiranja zadane datoteke <sup>s</sup> <sup>4</sup> znaka, treba:

- **Q** otvoriti tu datoteku za čitanje i dodavanje ("a+"),
- 6 puta ponoviti operaciju čitanja sljedećeg znaka (kao u primjeru),
- u datoteku napisati još 2 znaka: 'e', 'f' (na kraj).

Pripadni program je fpos\_ap.c (ap = aplus = "a+").

Uočite da tik prije dodavanja znaka **'e'**, vrijedi:

trenutna pozicija <sup>=</sup> 4L, tj. stigli smo na kraj datoteke.

Napomena. Da čitanje nije stiglo do kraja datoteke,

pri prijelazu s čitanja na pisanje, trebalo bi pozvati neku funkciju za pozicioniranje <sup>u</sup> datoteci (v. malo kasnije)!

## Naopako kopiranje (invertiranje) datoteke

Primjer. Napišite program koji

naopako kopira sadržaj jedne datoteke u drugu. Na primjer, ako prva (ulazna) datoteka ima oblik:

> $'$ a'  $\{b\}$  '  $\{c\}$  'd'

onda druga (izlazna) datoteka mora imati sljedeći oblik:

'd''c' 'b' 'a'

Kopiranje radimo znak po znak, tako da po prvoj datoteci idemo unatrag — od kraja datoteke, prema početku, koristeći direktni pristup podacima.

Napomena. Zbog načina pristupa podacima, obje datoteke treba otvoriti kao binarne, <sup>a</sup> ne kao tekstualne!

Varijabla poma<sup>k</sup> broji poma<sup>k</sup>"unazad" od kraja datoteke, tj. "ishodište" je **SEEK\_END**.

#include <stdio.h> #include <stdlib.h>

```
int main(void)
```
{

 $char *in_name = "freverse.in";$ char \*out\_name <sup>=</sup> "freverse.out";

```
FILE *in, *out;
long file_pos, pomak = 0L;
if ((in = foren(in_name, "rb")) == NULL) {
    fprintf(stderr, "Ne mogu citati iz: %s!\n",
            in_name);exit(1);}if ((out = fopen(out_name, "wb")) == NULL) {
    fprintf(stderr, "Ne mogu pisati u: %s!\n",
            out_name);exit(2);}
```

```
/* Datoteku kopiramo naopako. */
```

```
do {
        /* Pomak unazad od kraja. */
    if (fseek(in, --pomak, SEEK_END)) break;
        /* Zapamti poziciju i ucitaj znak.
           Bas tim redom! */
    file_pos = ftell(in);fputc(fgetc(in), out);
        /* Sad je pozicija narasla za 1L. */
} while (file_pos != 0L);
```

```
fclose(in);
fclose(out);return 0;
```
}

Program se zove freverse.c. Radi jednostavnosti, programkoristi fiksna imena datoteka:

- ulazna datoteka freverse.in,
- izlazna datoteka freverse.out.

Napomena. Kod pomaka unatrag od kraja datoteke, test

if (fseek(in, --pomak, SEEK\_END)) break; je zaštita od prazne ulazne datoteke. Bez tog testa — ne radi.

#### Naopako kopiranje datoteke — rezultat

Ulazna datoteka freverse.in ima točno 33 znaka:

Ja sam mala Ruza, mamima sam kci.

Izlazna datoteka freverse.out ima, takoder, <sup>33</sup> znaka:

.ick mas amimam ,azuR alam mas aJ

Složenost ovog programa je linearna u duljini datoteke, zbog direktnog pristupa podacima.

Zadatak. Napravite istu stvar

sekvencijalnim pristupom podacima. Složenost je tada kvadratna u duljini datoteke!

#### Naopako kopiranje datoteke — napomene

Napomena. Obje datoteke moraju biti otvorene kao binarne. <sup>U</sup> protivnom,

čim ulazna datoteka ima bar jedan znak za kraj reda, stvar ne radi dobro na sustavima kod kojih

postoji razlika izmedu binarnih i tekstualnih datoteka (poput Windowsa).

Dovoljno je naopako "kopirati" datoteku na tekstualni stdout.

Probajte program frev\_out.c, koji

naopako ispisuje (binarnu) datoteku frev\_out.in na stdout,

a rezultat je preusmjeren u datoteku fr<mark>ev\_out.out</mark>.

#### Naopako kopiranje datoteke — kraj napomene

Uzrok greške je:

- pretvaranje kraja linije kod pisanja (i čitanja) znakova!
- Na Windowsima, kraj linije na ulazu je "paket" od dva znaka  $\mathbf{\nabla r}$ ,  $\mathbf{\nabla n}$ . Kod čitanja unatrag (za binarnu ulaznu datoteku)
	- prvo se pročita **\n** (bez pretvaranja),
	- ali se napiše kao paket  $\mathcal{L}_r$ ,  $\mathcal{L}_n$  (zbog pretvaranja).
	- Zatim se učita i napiše  $\mathcal{L}$ r (bez pretvaranja).

Upravo zato postoje ranije navedena ograničenja

- na pozive funkcije  $\sf{fseek}$  za tekstualne datoteke,
- da se izbjegnu ovakve "ˇcarolije" na kraju svakog reda.

## Citanje <sup>i</sup> <sup>p</sup>isanje <sup>u</sup> istoj ˇdatoteci

# Čitanje i pisanje u istoj datoteci

Datoteku možemo otvoriti tako da je dozvoljeno:

- i čitanje iz te datoteke,
- i <sup>p</sup>isanje <sup>u</sup> tu istu datoteku.

Takav "način" rada s datotekom (engl. "update mode") dobivamo tako da, kod otvaranja datoteke,

u tzv. file\_mod stringu, koji zadaje "način" rada s datotekom — navedemo znak <sup>+</sup>.

U tom slučaju, treba biti oprezan

pri prijelazu s čitanja na pisanje i obratno,

zbog toga što postoji spremnik za komunikaciju između programa <sup>i</sup> datoteke — treba ga korektno "isprazniti".

## Citanje i pisanje u istoj datoteci (nastavak)

<sup>U</sup> principu, na istoj datoteci, nije dozvoljen izravni prijelaz <sup>s</sup> jedne vrste operacija na drugu.

Pri prijelazu s čitanja na pisanje, između ovih operacija, treba

- pozvati neku funkciju za pozicioniranje <sup>u</sup> datoteci  $(\mathtt{fseek}, \mathtt{rewind} \ \text{ili} \ \mathtt{fsetpos}),$
- osim ako je čitanje stiglo do kraja datoteke.

Razlog: standardno <sup>p</sup>isanje uvijek ide na kraj datoteke.

Pri prijelazu s pisanja na čitanje, između ovih operacija, treba

- pozvati neku funkciju za pozicioniranje <sup>u</sup> datoteci, ili
- pozvati funkciju fflush za pražnjenje (pisanje) sadržaja spremnika <sup>u</sup> datoteku.

# Pisanje spremnika u datoteku — funkcija fflush

Deklaracija (prototip):

int fflush(FILE \*fp);

Ako fp pokazuje na "izlaznu" datoteku (tj. zadnja operacija je bila pisanje u tu datoteku), onda <mark>fflush</mark>

- piše u tu datoteku, onaj dio sadržaja spremnika koji do tad nije bio "fizički" napisan u nju,
- tj. "prazni" spremnik <sup>u</sup> datoteku.

Ako fp pokazuje na "ulaznu" datoteku (tj. zadnja operacija je bila čitanje iz te datoteke), onda efekt poziva funkcije <mark>fflush</mark>

nije definiran (nema smisla).

# Funkcija fflush (nastavak)

Poziv oblika:

fflush(NULL);

"prazni" spremnike za sve izlazne datoteke (u tom trenutku).

Izlazna vrijednost funkcije <mark>fflush</mark> je:

- $\text{mula} \longrightarrow \text{ako je uspješno "ispraznila" spremnik(e), ili}$
- $EOF$  ako je prilikom pisanja došlo do greške.

"Uredni" završetak programa (može i pozivom funkcije exit) automatski prazn<sup>i</sup> spremnike za sve otvorene (izlazne) datoteke.

#### Dodavanje bonusa na račun — početak

Primjer. Telefonski račun opisan je strukturom tipa <mark>Racun:</mark>

```
typedef struct {
    int tel_broj;
    char vlasnik[20];
    double stanje;
} Racun;
```

```
int size = sizeof(Racun);
```
Podaci o računima korisnika spremljeni su u binarnoj datoteci koja sadrži niz takvih struktura. Svaki "zapis" u datoteci je

jedna struktura tipa  $\mathtt{Racun}$  — veličine  $\mathtt{size}.$ 

#### Dodavanje bonusa na račun — zadatak

Treba napisati funkciju dodaj\_bonus sa zaglavljem oblika:

void dodaj\_bonus(const char \*f\_name, int n);

String f\_name je ime (postojeće) binarne datoteke koja sadrži niz struktura tipa <mark>Racun</mark>.

Funkcija treba n-tom zapisu u datoteci

dodati bonus od 100.0 na <mark>stanje</mark> računa, ako je **stanje** prije toga bilo pozitivno.

Brojanje zapisa u datoteci počinje od 1.

Za rješenje koristimo direktni pristup podacima u datoteci. Uzmimo da se pokazivač na tu datoteku zove r<mark>acuni</mark>.

## Dodavanje bonusa na račun — pristup podacima

Za čitanje n-tog zapisa:

treba "preskočiti" prvih n - 1 zapisa od početka datoteke, tj. od "ishodišta" SEEK\_SET.

Odgovarajuće pozicioniranje je (pretvaranje u <mark>Long</mark>):

file\_pos =  $(\text{long})$   $(n - 1)$  \* size; fseek(racuni, file\_pos, SEEK\_SET);

Nakon dodavanja bonusa, za <sup>p</sup>isanje "novog" <sup>n</sup>-tog zapisa:

treba se "vratiti" natrag — za jedan zapis od trenutne pozicije u datoteci, tj. od "ishodišta" <mark>SEEK\_CUR</mark>.

fseek(racuni, -size, SEEK\_CUR);

## Dodavanje bonusa na račun — funkcija

```
void dodaj_bonus(const char *f_name, int n)
{FILE *racuni;
    Racun kor;
    long file_pos;
    const double bonus = 100.0;
    if ((racuni = fopen(f_name, "r+b")) == NULL) {
        fprintf(stderr, "Ne mogu otvoriti: %s!\n",
                f_name);exit(1);}
```
#### Dodavanje bonusa na račun — funkcija (nast.)

/\* Pozicioniranje ispred n-tog zapisa. \*/ file\_pos =  $(long)$   $(n - 1) * size;$ 

if (fseek(racuni, file\_pos, SEEK\_SET)) { fprintf(stderr,"Greska u fseek,  $n = \sqrt[9]{d} \cdot \ln^n$ , n); printf("Greska u fseek,  $n = \sqrt[9]{d} \cdot \ln^n$ , n); fclose(racuni); return; /\* Necu exit, za demo! \*/ }<br>}

#### Dodavanje bonusa na račun — funkcija (nast.)

```
/* Ucitaj zapis u strukturu. */
if (fread(&kor, size, 1, racuni) != 1)
    if (ferror(racuni)) {
         fprintf(stderr, "Greska u citanju.\n");
         exit(2);
    }
else if (feof(racuni)) {
         fprintf(stderr,"Kraj datoteke, n = \sqrt[9]{d}.\setminus n", n);
         printf("Kraj datoteke, n = \sqrt[9]{d} \cdot \ln^n, n);
         fclose(racuni);
return; /* Necu exit, za demo! */
    }
```
## Dodavanje bonusa na račun — funkcija (nast.)

```
/* Azuziraj stanje i napisi novi zapis. */
if (kor.stanje > 0) {
    kor.stanje = kor.stanje + bonus;
    fseek(racuni, -size, SEEK_CUR);
    if (fwrite(kkor, size, 1, racuni) != 1) {
        fprintf(stderr, "Greska u pisanju.\n");
        exit(3);}}<br>}
fclose(racuni);
```
return;

}

#### Dodavanje bonusa na račun — rezultati

Cijeli program za kreiranje i obradu računa zove se <mark>racuni.c</mark>.

- Program kreira datoteku računa s imenom racuni.dat (ime se učitava s komandne linije, u  $\argv[1],$
- <sup>a</sup> zatim dodaje bonus nekim zapisima <sup>u</sup> toj datoteci.

Polazna datoteka racuni.dat ima ovaj sadržaj (pogledajte izlaz racuni.out):

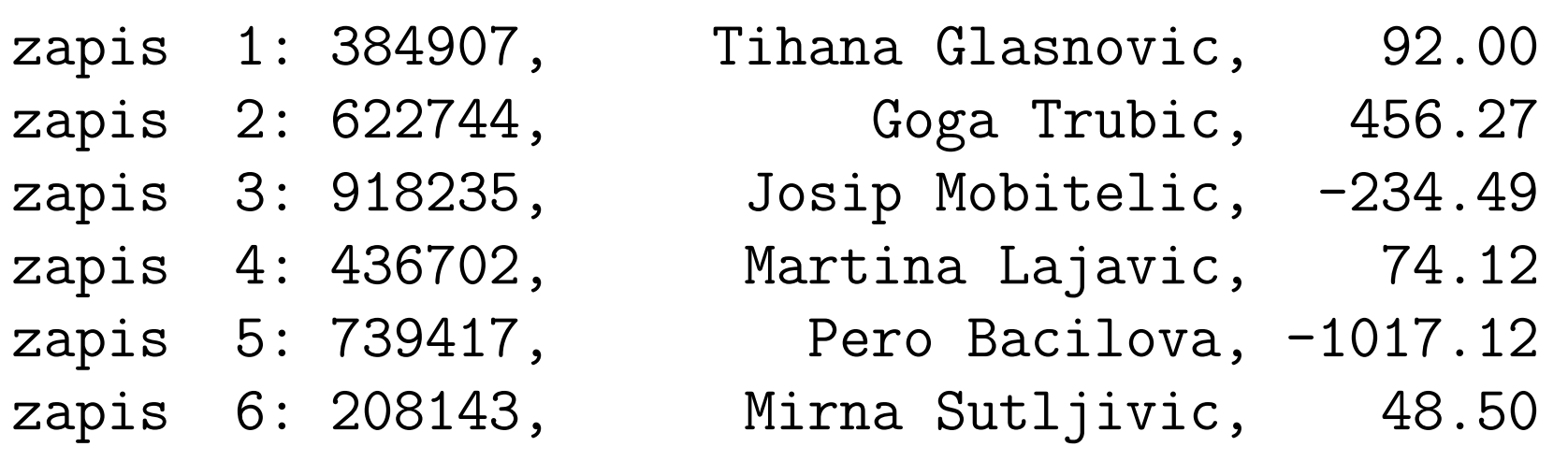

## Dodavanje bonusa na račun — rezultati (nast.)

Zatim, dodajemo bonus sljedećim zapisima:

dodaj\_bonus(argv[1], 3); dodaj\_bonus(argv[1], 6); dodaj\_bonus(argv[1], 1);

Nova datoteka r<mark>acuni.dat</mark> ima ovaj sadržaj (v. r<mark>acuni.out</mark>):

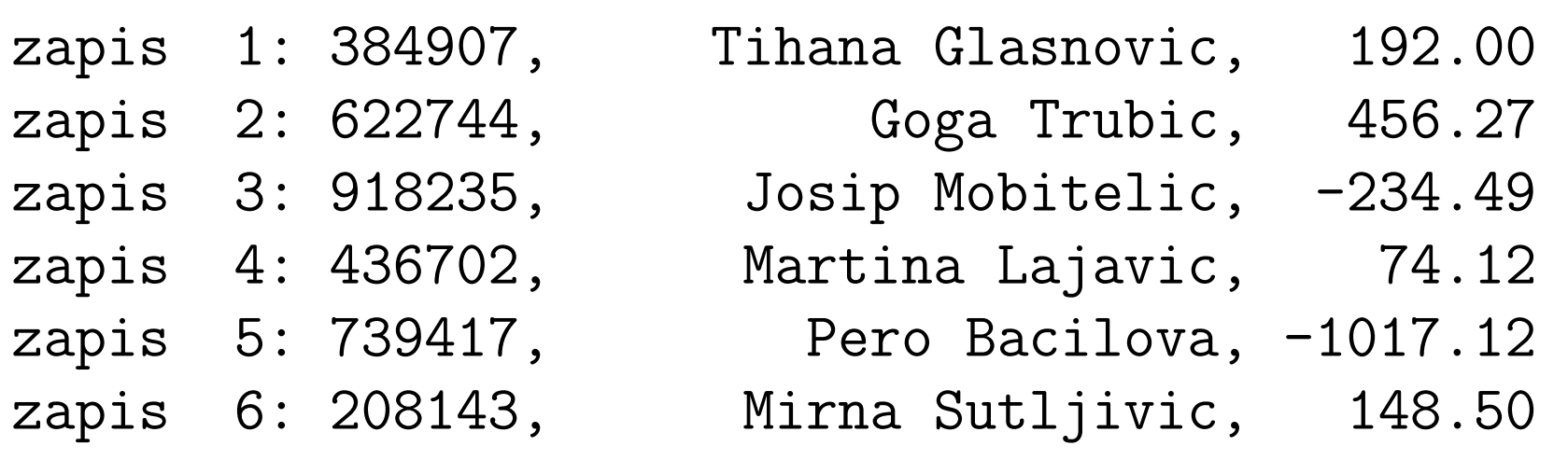

## Naopako okretanje (invertiranje) jedne datoteke

Primjer. Napišite program koji naopako okreće ili invertira

 $\mathrm{sadržaj}\;\mathrm{jedne}\; \mathrm{zadane}\;\mathrm{datoteke} \mathrel{\mathop{\longleftarrow}}$  "na licu mjesta", tj. ista datoteka je ulazna i izlazna.

Na primjer, ako datoteka na početku ima oblik:

'a''b' 'c' 'd'

onda na kraju mora imati sljedeći oblik:

'd''c' 'b' 'a'

Datoteku treba otvoriti tako da je dozvoljeno

istovremeno čitanje i pisanje u toj datoteci.

#### Invertiranje datoteke

Dalje postupamo slično kao u polju ili stringu.

Jedini problem je naći "polovište" datoteke, tj.<br>repoznati kod sma gotoril prepoznati kad smo gotovi!

Bitno najlakši način je

naći duljinu datoteke = otići na kraj,

i raspoloviti tu duljinu!

fseek(dat, 0L, SEEK\_END);  $file\_pola = ftell(data) / 2L;$ 

Sve ostalo je samo

pažljivo pozicioniranje s odgovarajućim pomakom.

#### Invertiranje datoteke — program

```
#include <stdio.h>
#include <stdlib.h>
int main(void) {
    char *dat_name = "finvert.dat";FILE *dat;
    long file_pola, pomak = 0L;
    int ch_1, ch_2;
    if ((dat = fopen(data_name, "rb+")) == NULL) {
        fprintf(stderr, "Ne mogu citati iz: %s!\n",
                dat_name);exit(1);}
```
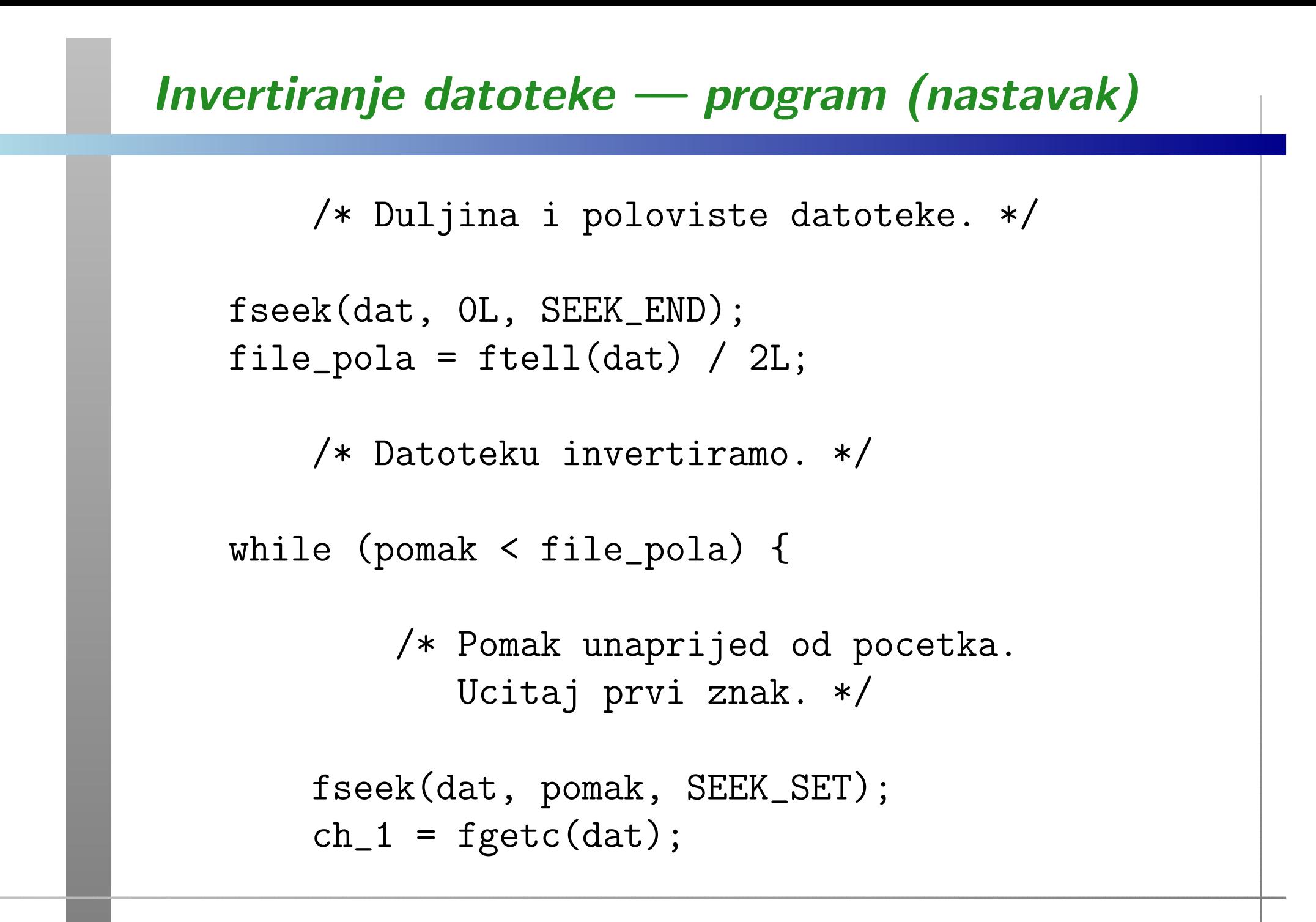

## Invertiranje datoteke — program (nastavak)

```
/* Pomak unazad od kraja.
   Ucitaj drugi znak. */
```

```
fseek(data, -pomak - 1L, SEEK_END);ch_2 = fgetc(data);
```
/\* Pomak za jedno mjesto unazad od trenutnog. Napisi prv<sup>i</sup> znak. \*/

```
fseek(dat, -1L, SEEK_CUR);
fputc(ch_1, dat);
```
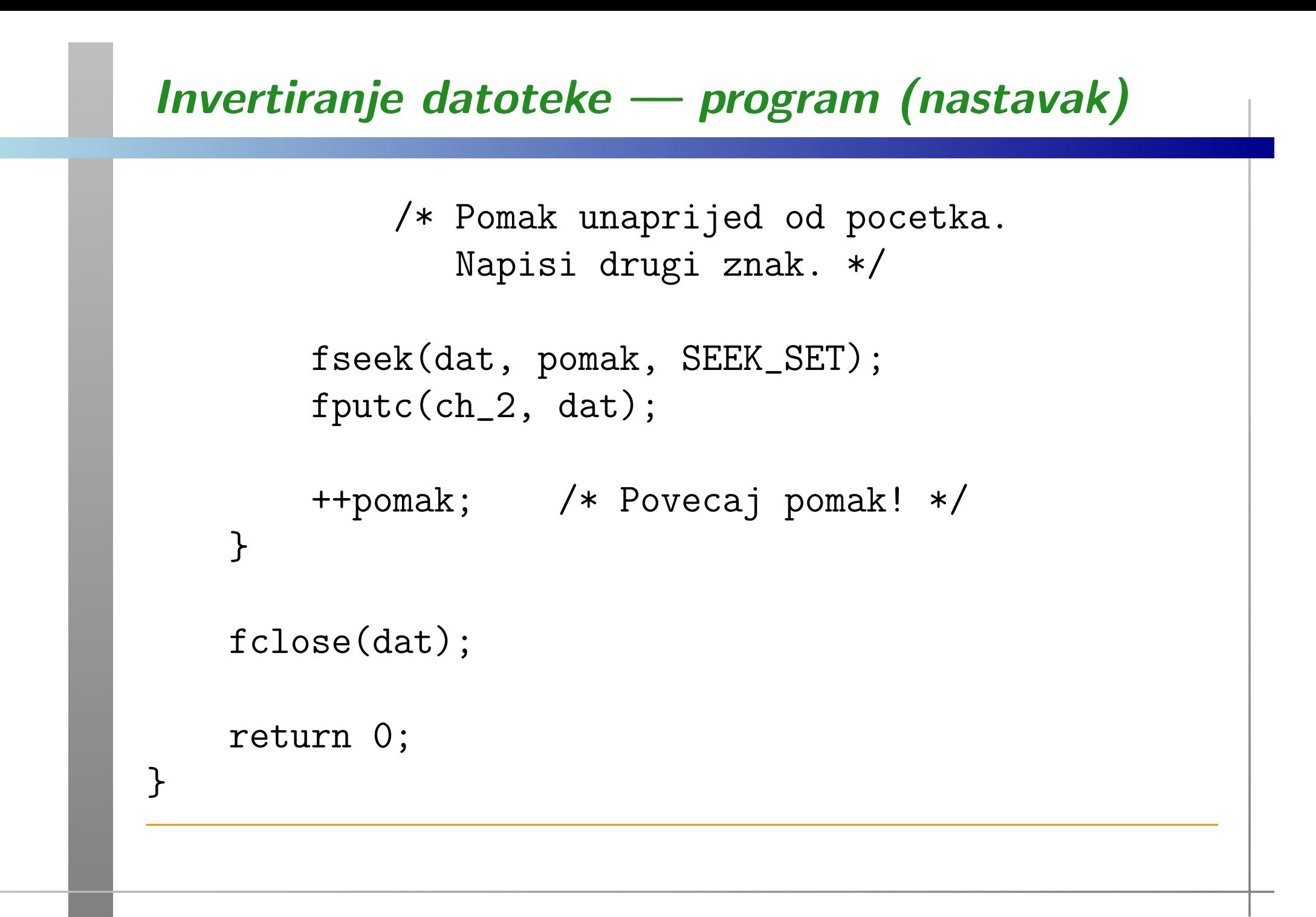

#### Invertiranje datoteke — rezultat

Program se zove finvert.c. Radi jednostavnosti, programkoristi fiksno ime datoteke:

ulazna i izlazna datoteka je fi<mark>nvert.dat</mark>.

Polazna datoteka fi<mark>nvert.dat</mark> ima točno 33 znaka (v.  $\ast$ .in):

Ja sam mala Ruza, mamima sam kci.

Izlazna datoteka finvert.dat ima, takoder, <sup>33</sup> znaka:

.ick mas amimam ,azuR alam mas aJ

Kad dva puta izvršimo program, dobijemo polaznu datoteku.

Složenost programa je linearna u duljini datoteke.

# Primjeri <sup>i</sup> zadaci

#### Zadatak — okretanje datoteke računa

Zadatak. Napišite program koji okreće ili invertira datoteku racuni.dat, koja sadrži niz struktura tipa <mark>Racun</mark>, iz ranijeg primjera.

Nemojte učitati cijeli niz iz datoteke u neko polje, tamo ga okrenuti, <sup>a</sup> onda napisati niz <sup>u</sup> datoteku!

Uputa. Prvo treba naći broj računa u datoteci — to je duljina datoteke podijeljena s veličinom svake strukture (size).

Dalje postupamo potpuno isto kao <sup>u</sup> okretanju datoteke pojedinačnih znakova (byteova),

- osim što svaki pojedini objekt ima duljinu <mark>size</mark>,
- pa čitanje treba napraviti funkcijom fre<mark>ad</mark> (a ne fgetc),
- a <sup>p</sup>isanje treba napraviti funkcijom fwrite (a ne fputc).

#### Zadatak — sortiranje datoteke računa

Zadatak. Napišite program koji (uzlazno) sortira datoteku racuni.dat, koja sadrži niz struktura tipa Racun, iz ranijeg primjera — po nekom zadanom kriteriju (telefonskom broju, imenu vlasnika, ili stanju računa).

Nemojte učitati cijeli niz iz datoteke u neko polje, tamo ga sortirati nekim algoritmom, <sup>a</sup> onda napisati niz <sup>u</sup> datoteku!

Uputa. Izaberite neki algoritam sortiranja na polju,

 $\bullet$  bilo koji, po želji, samo da se sortiranje radi "na licu mjesta" — <sup>u</sup> jednom polju,

<sup>a</sup> zatim sve osnovne operacije realizirajte "malim" funkcijama!

Dakle, ideja je da postupamo potpuno isto kao da smo <sup>u</sup>polju, a sve što nam "fali" — realiziramo funkcijama.

## Zadatak — sortiranje datoteke računa (nast.)

Funkcije koje mogu "zatrebati" (neke, možda, i ne trebaju):

- Broj objekata (ovdje su to računi) u zadanoj datoteci;
- $C$ itanje  $i$ –tog objekta iz datoteke (u strukturu); ˇ
- $\operatorname{Pisanje}$   $i$ –tog objekta (iz strukture) u datoteku;
- Usporedba dva objekta (strukture) da se zna koji je "manji" po zadanom kriteriju, po ugledu na strcmp;
- $\rm{Zamjena\;dva\;objekta} i$ –tog i  $j$ –tog u datoteci,
	- što se svodi na "pažljivo" čitanje i pisanje,
	- no, može se realizirati i zasebnom funkcijom (slično<br>least i izvertiveniu) kao <sup>u</sup> invertiranju).

Izazov. Napravite QuickSort algoritam na datoteci!